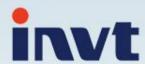

# Introduction and programming of CoDeSys

Dep.: Overseas

Name: Ryan Chen

Date: May 3<sup>rd</sup> , 2018

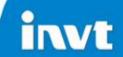

# Content

- > -. Brief introduction of CoDeSys
- $\triangleright \bot$  Programming of CoDeSys
- $\triangleright \equiv \Gamma$  Function library of CoDeSys

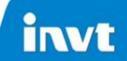

- > -. Brief introduction of CoDeSys
  - 1.1 Introduction of CoDeSys
  - 1.2 Programming environment of CoDeSys
  - 1.3 Advantages of CoDeSys

# - Brief introduction of CoDeSys

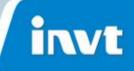

#### 1.1 Introduction of CoDeSys

### What is CoDeSys?

CoDeSys is the complete development environment of programmable logic controller PLC (CoDeSys is the abbreviation of Controlled Development System ), which is developed by 3S company in Germany (Smart Software Solutions GmbH), and it is a soft PLC programming system platform which is totally independent of the running system.

CoDeSys is actually a development programming system based on industrial automation field. Its applications include plant automation, automotive automation, embedded automation, process automation, building automation, and so on.

# -. Brief introduction of CoDeSys

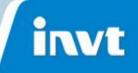

CoDeSys is a programming tool which is applied in industrial controllers and PLC components. It is not only advanced in function and structure, but also easy to be mastered. It has become the leading programming tool in the automation product market.

So far, there are almost 400 control system manufacturers which are the users of CoDeSys, such as: ABB、Schneider、EATON、Rexroth、BECKHOFF、KEBA、HITACHI、MITSUBISHI、OMRON、ADLINK、SUPCON、KINCO、INOVANCE and so on.

# 一、CoDeSys的简单介绍

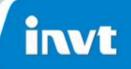

#### 1.2 Programming language of CoDeSys

CoDeSys is based on IEC61131-3 standard which can support 6 programming languages:

- > ST
- > LD
- > IL
- > FBD
- > CFC
- > SFC

Users can choose different language edit subprograms or function modules in one project.

# - Brief introduction of CoDeSys

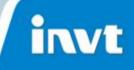

#### 1.3 Advantages of CoDeSys

- 1、Standardization accords with IEC 61131-3 international standard (support 6 programming languages), IEC 61508 (safety standard) and EN ISO 13849 (mechanical safety standard).
- 2. Open, reconfigurable and component-based platform architecture.

Based on NET architecture, and CoDeSys software consists of various component-based functional component(Compiler, debugger, motion control, CNC, bus configuration, etc.). Users can choose it according to their actual needs.

CoDeSys provide fully open component interface and library programming template, which is easy to make users achieve two depth development based on specific industry or special technical needs and completely supports users to integrate their own development tools and technical modules(library) in CoDeSys development platform.

# - Brief introduction of CoDeSys

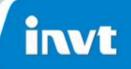

3. Good portability and powerful communication function.

CoDeSys completely supports CANopen、Profibus、 EtherCAT、 Modbus、 Ethernet/IP、serial port(RS232、 RS485) and so on.

Runtime System, the running system of CoDeSys, can run in various main CPU (such as ARM、 X86、 PowerPC、 TriCore、 DSP), and support Windows XP、 Windows CE、 Windows XP Embedded、 Windows 7、 Linux、 VxWorks、 QNX operation systems、 or architectures without operation system.

4. Powerful motion control and CNC function

Uniaxial control: current loop velocity loop position loop control

Master-slave control: The realization of electronic gear (with phase synchronization function), electronic cam and so on.

CNC control: realize Complex multi axis motion trajectory interpolation control, support G code.

Robot control: Complex robot control with multiple joints.

# -. Brief introduction of CoDeSys

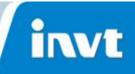

- 5 Greatly support for third party development tools and applications.
   OPC , OPC UA function
   Support database of ODBC interface
- 6. Support redundancy control function and customization development.
- 7. Realize the safety control that conforms to TUV-SIL3 international specification and customized development of customization security controller.
- 8. CoDeSys Application Composer can support IAP
  CoDeSys Application Composer is based on IEC 61131- 3
  international standard, which is perfect extension of CoDeSys. It simplifies
  the technical complexity of application programming, reduce the workload
  of application developers, increase the stability of software and improve
  the efficiency of application programming.

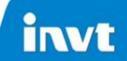

 $\succ \bot$ , Programming environment of CoDeSys

# \_, Programming environment of CoDeSys

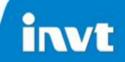

Device file installation

Different devices need to install different device files.

Click 'device repository' in pull-down menu of Tools

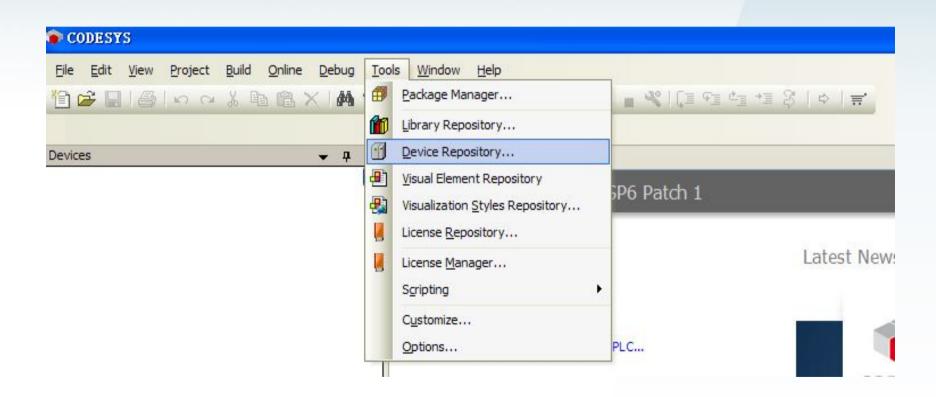

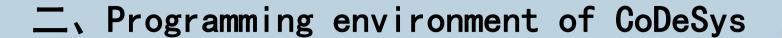

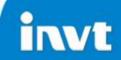

#### Click 'install' button

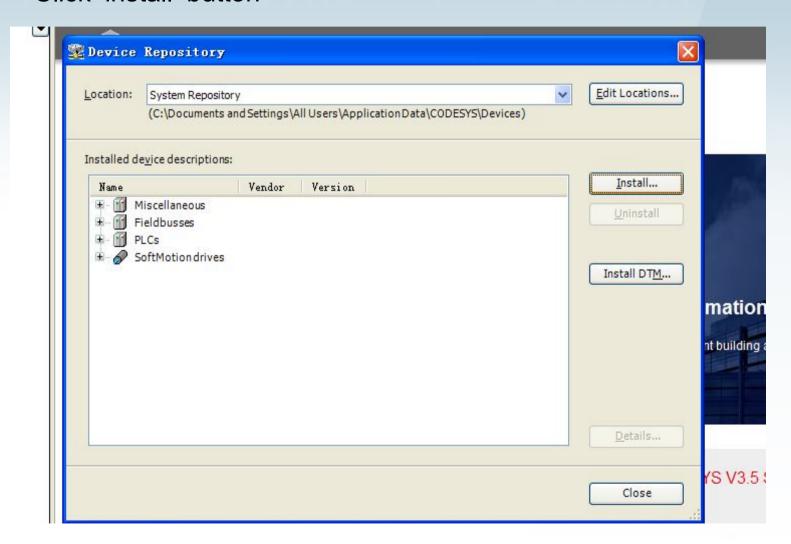

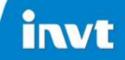

## 二、Programming environment of CoDeSys

Choose the device file in all files type

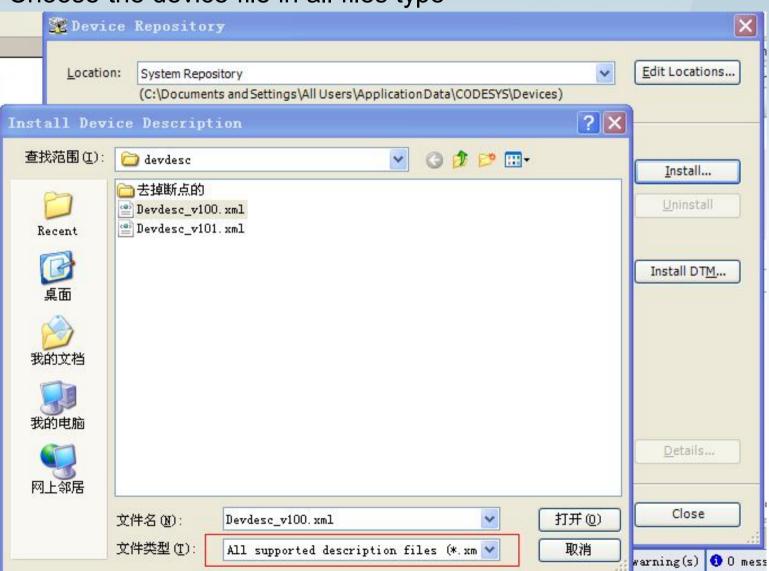

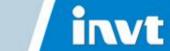

# 二、Programming environment of CoDeSys

After installing it, you can see it as following picture.

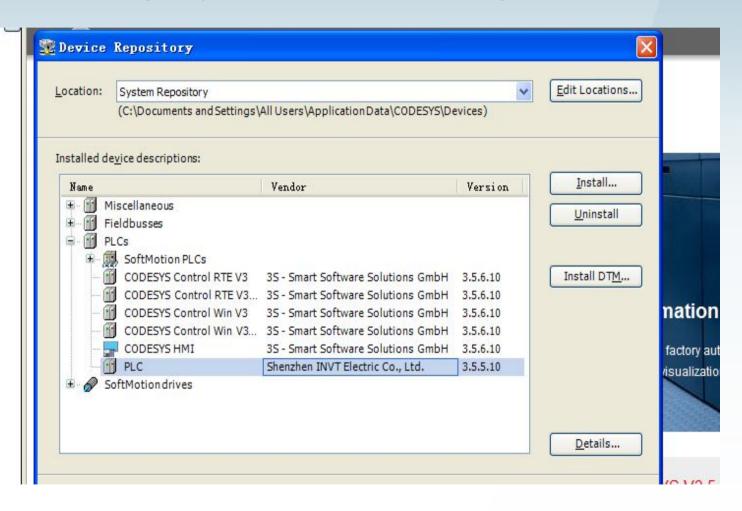

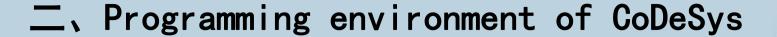

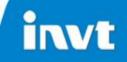

#### Create new project

Open the software and then create a new standard project

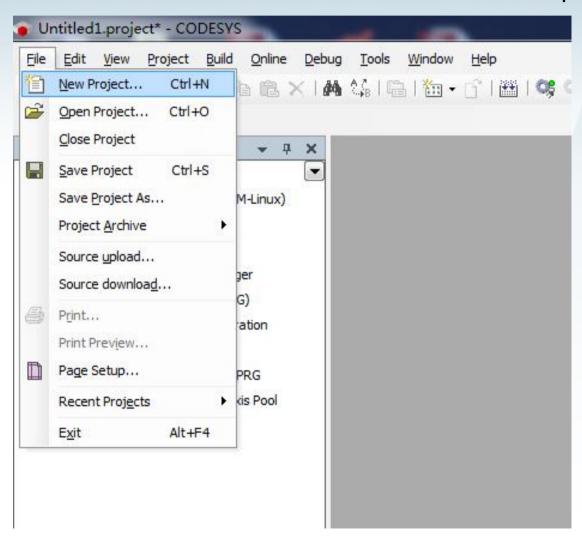

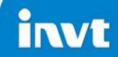

# \_, Programming environment of CoDeSys

#### Choose 'standard project'

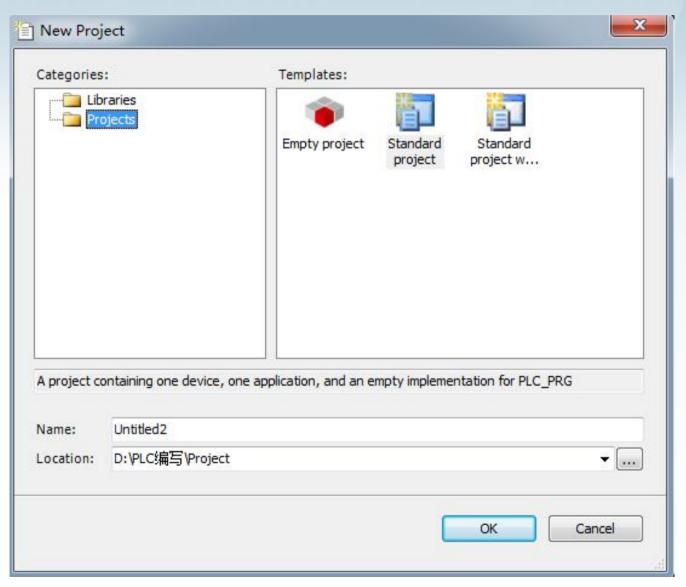

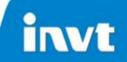

# \_, Programming environment of CoDeSys

Choose the device file and programming language(ST, LD or others)

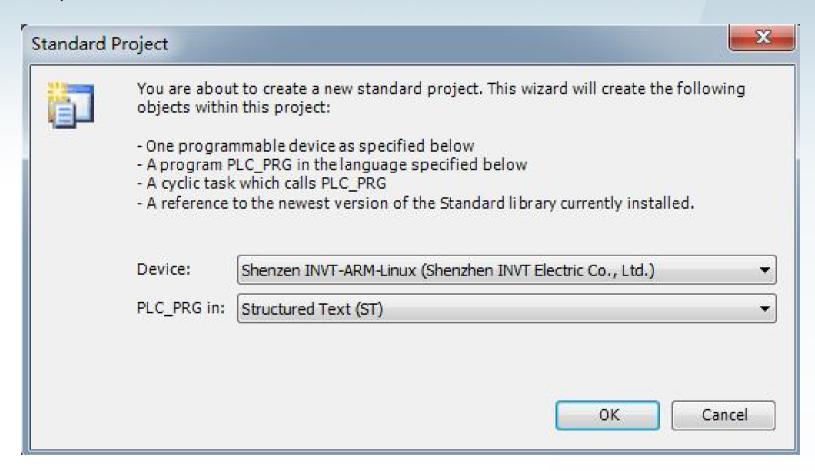

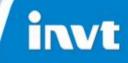

## 二、Programming environment of CoDeSys

#### Basic programming interface:

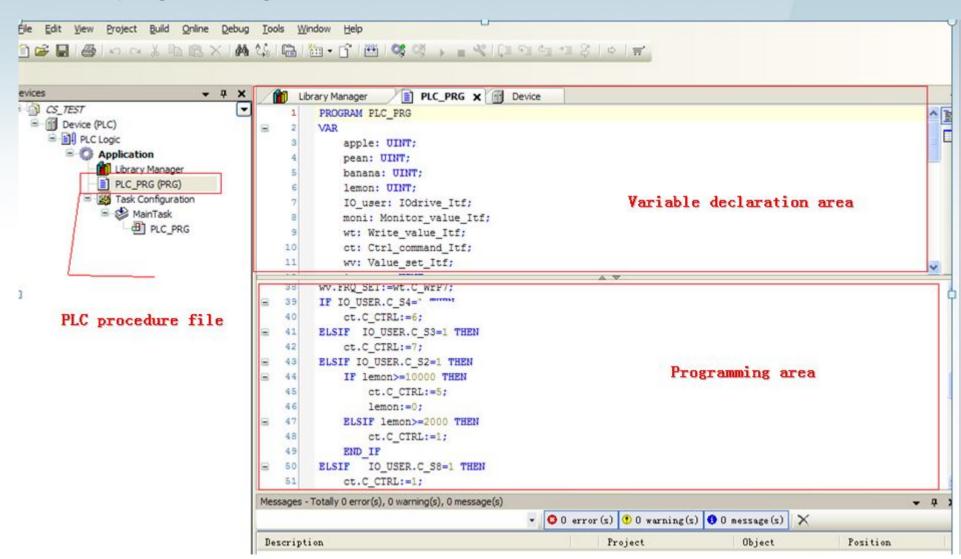

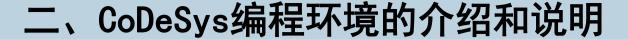

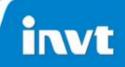

When program a new variable in programming area, and then press 'enter' in the keypad. The users should define the variable in the interface as following picture.

| 11       | unit Value                                                                                                    | Auto Declare          |                                         |               |
|----------|----------------------------------------------------------------------------------------------------|-----------------------|-----------------------------------------|---------------|
| 69<br>70 | IF state1.C_S<br>IO_USER.C_                                                                                                    | <u>S</u> cope:        | <u>N</u> ame:                           | <u>T</u> ype: |
| 71       | ELSE                                                                                                    | VAR                   | leaf                                    | INT >         |
| 72       | IO_USER.C_                                                                                                    |                       |                                         |               |
| 73       | END_IF                                                                                                    | Object:               | <u>I</u> nitialization:                 | Address:      |
| 74       |                                                                                                    | PLC_PRG [Application] |                                         | . ]           |
| 75       | wangba:=wangba                                                                                                    |                       | *************************************** |               |
| 76       | adad:=UINT_TO                                                                                                    | Flags:                | Comment:                                |               |
| 77       |                                                                                                    | CONSTANT              |                                         | ^             |
| 78       | leaf:=leaf+1;                                                                                                    | RETAIN                |                                         | V             |
| 79       | 200000                                                                                                    | PERSISTENT            | 4                                       | <u>×</u>      |
| 80       |                                                                                                    |                       |                                         |               |
| 81       | //========                                                                                                    |                       |                                         |               |
| 82       | ACCEPTAGE CONTRACTOR OF THE CONTRACTOR OF THE CO |                       |                                         | OK Cancel     |

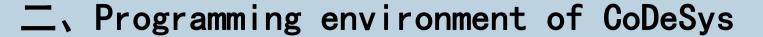

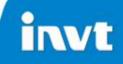

You can add several POU(procedure organization unit) in one project if

needed:

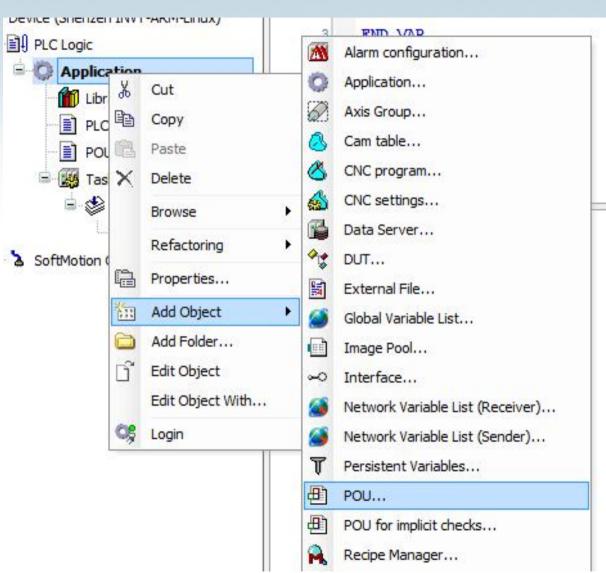

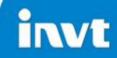

# 二、Programming environment of CoDeSys

You can choose the task type and Priority in 'MainTask':

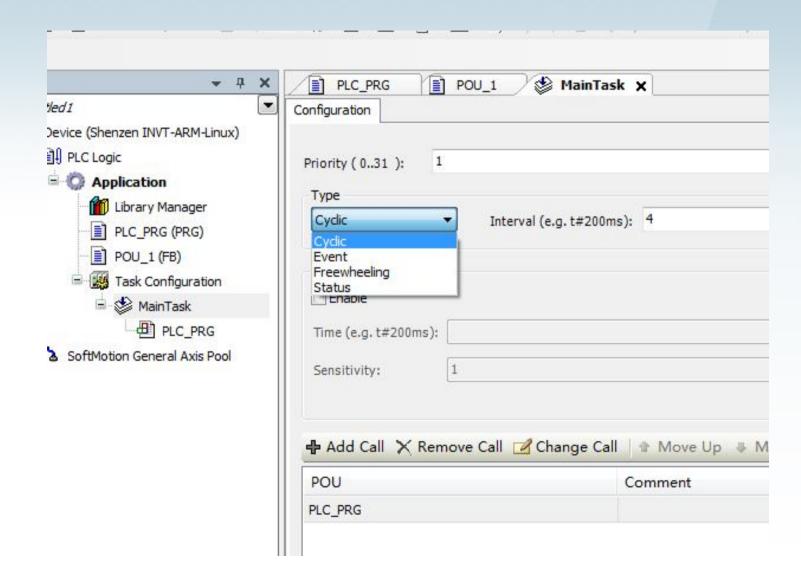

# 二、Programming environment of CoDeSys

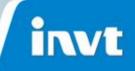

There are 4 types of task execution:

- 1) Cyclic: The task is carried out in a fixed circle.
- 2) Event: The task is carried out when the variables get a signal of rising edge.
- 3) Freewheeling: The task ends until the last instruct was already carried out.
- 4) Status: The task starts when the status of variables becomes true.

When there are many tasks, you can set priority:

Priority levels:0~15, real-time task;

Priority levels:16~31, un-real time task;

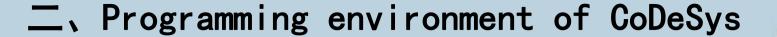

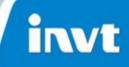

After programming, build the procedure first to check whether there is any error.

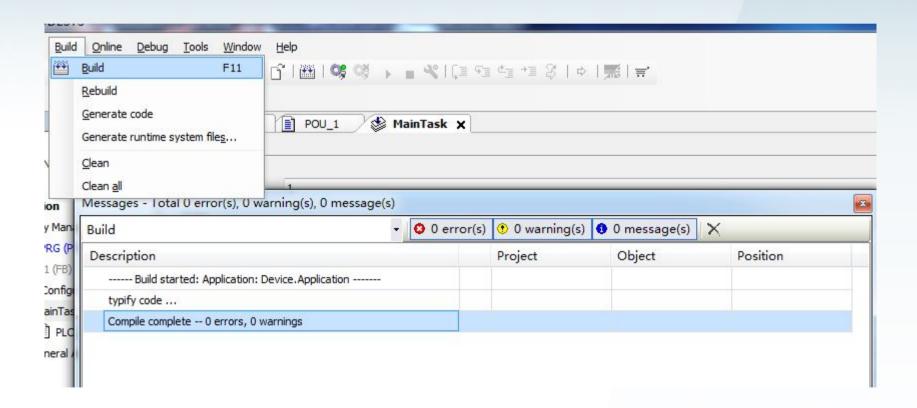

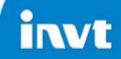

# \_, Programming environment of CoDeSys

If the device isn't connected, we can simulate online. Choose 'Simulation'

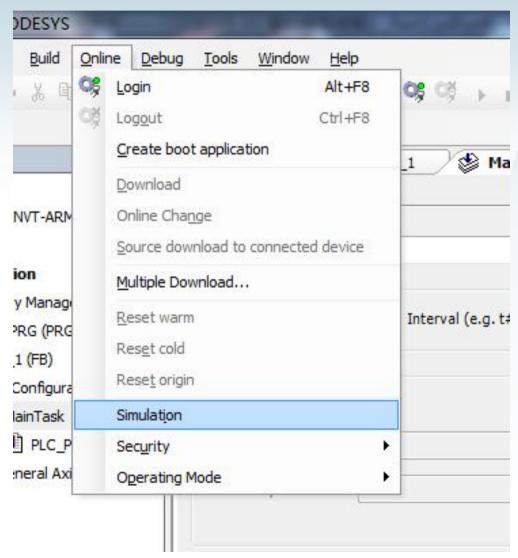

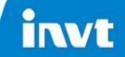

# \_, Programming environment of CoDeSys

#### Then Login,

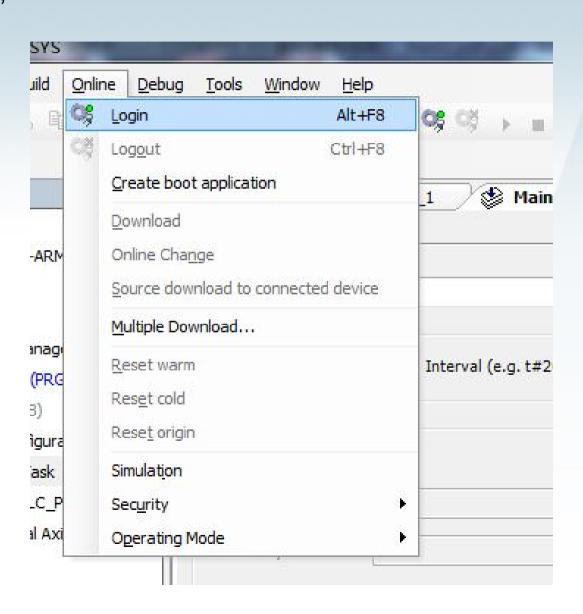

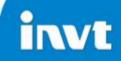

# 二、Programming environment of CoDeSys

You can write values to test the procedure in simulation,

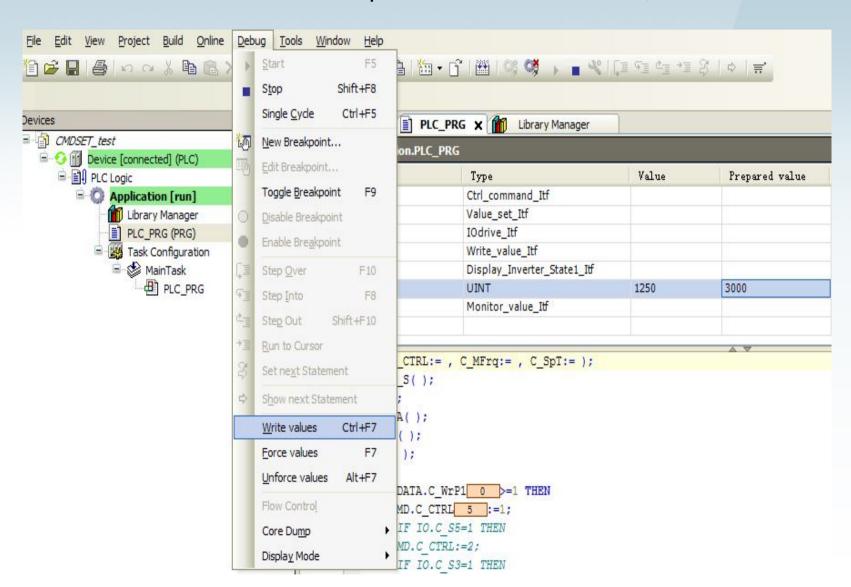

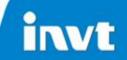

# $\triangleright \Xi$ Function library of CoDeSys

- 3.1 introduction of CoDeSys function library
- 3.2 installation and addition of function library
  - 3.3 calling of function library
  - 3.4 creation of function library

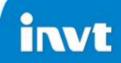

#### 3.1 Introduction of CoDeSys function library

Why do we create function library?

The reasons are simple, and there are two general situations: for one, it is easy for users to call function library once they make some special functions into function library, but don't need to program it when use it every time. For another, when users want to program some arithmetic which isn't offered to others, they can create function library to program the arithmetic, and then if others want to call the function library, the users can just offer the interface to them so that they can't know the procedure.

CoDeSys itself can create and program function library that users can program according to their needs.

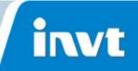

The CoDeSys function library is generally divided into two types:

The first one is so called 'external library' which is mainly used by the underlying driver development personnel. It is a library for hardware interfaces. Simply speaking, that is, the interface function library is a bridge between PLC program card with PLC. PLC card's hardware interface through the interface function library provide CoDeSys with PLC programming, and result output after PLC programming is also transmitted to PLC card's hardware or command to output through interface library .

For the library used in hardware interface which is provided by research personnel, users can use it directly. But before using, the function library need to be installed, and then it can be called after added in content of library manager.

The second is aimed at the application layer which is internal algorithm of function library that PLC programming personnel design and define input and output ports by themselves. It is also the method that programming personnel have to master

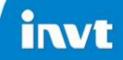

#### 3.2 Installation and addition of function library

Choose 'library repository' in Tools menu点击确认即可。

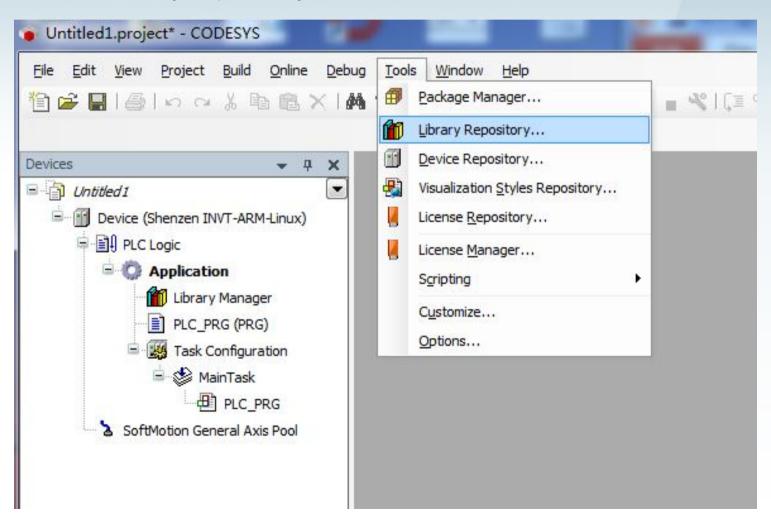

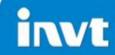

Click 'install' and then choose a library file

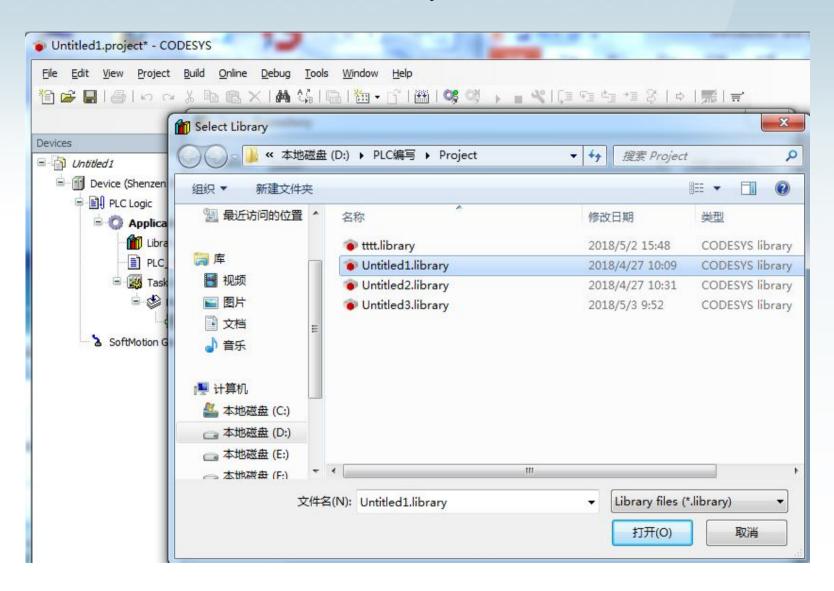

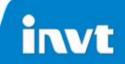

After installing successfully, you can see the library as shown in following picture

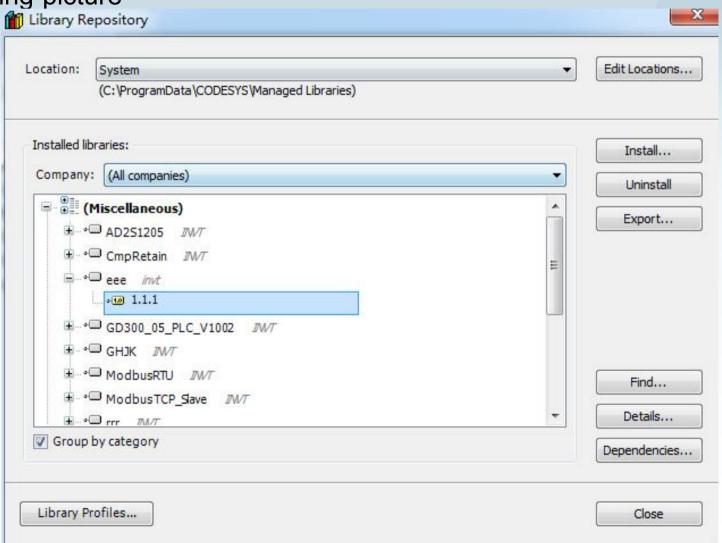

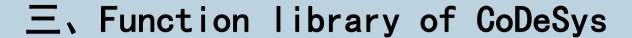

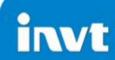

Then add library in library manager

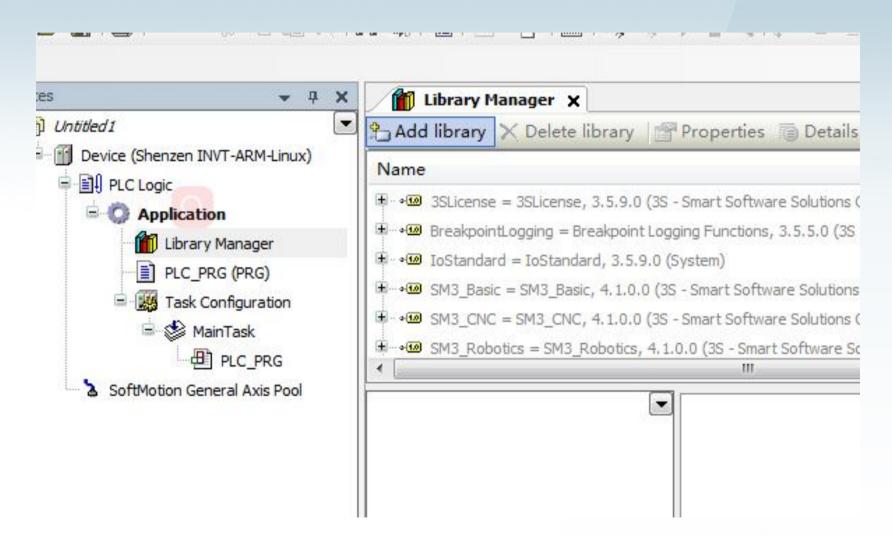

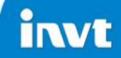

#### Choose the library in right file selection

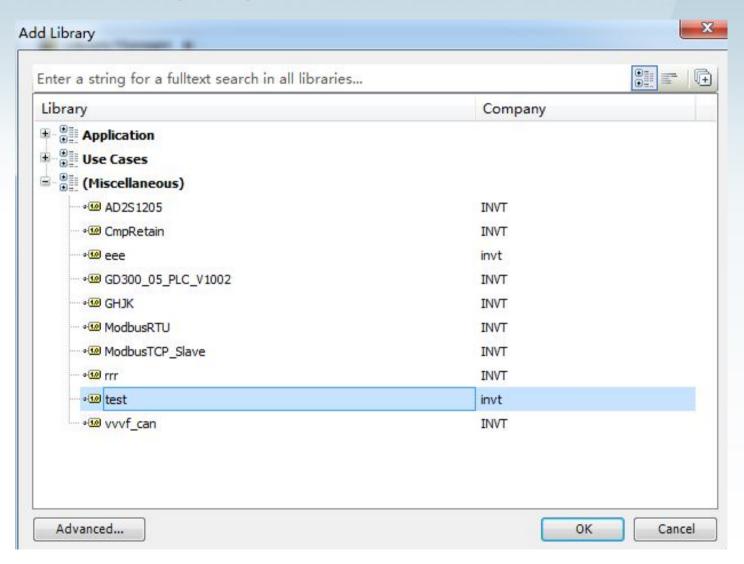

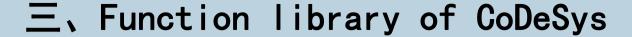

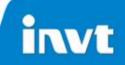

If you add the library successfully, you can see it in library manager. Also if you don't need some library, you can delete it.

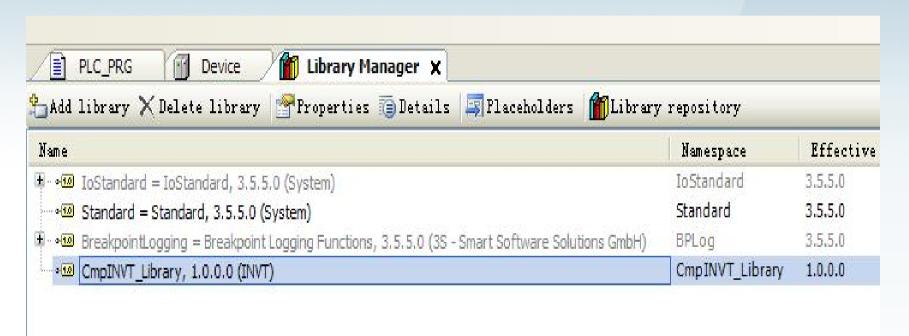

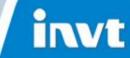

You can see the information of library when clicking it in library manager.

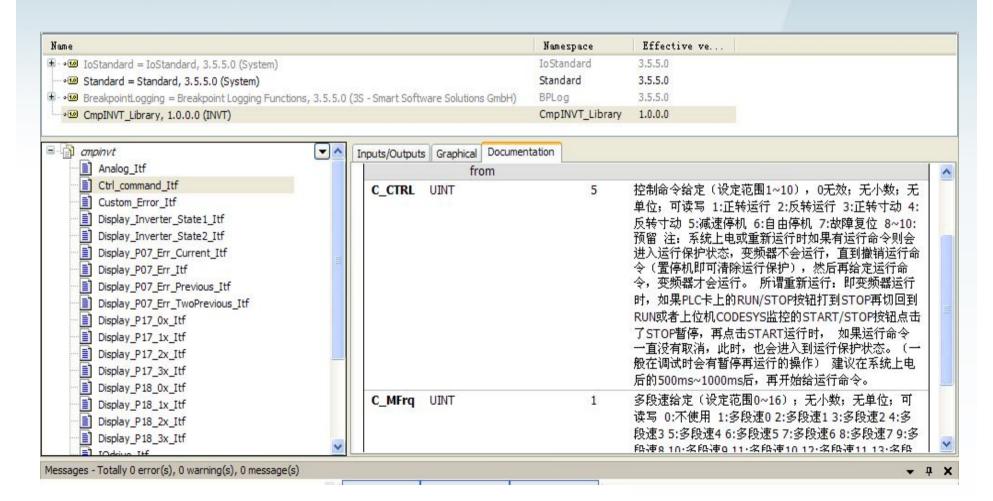

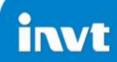

#### 3.3 Calling of function library

In programming area, press 'F2' or 'Fn+F2', or choose 'input assistant' in Edit menu, or click right mouse button.

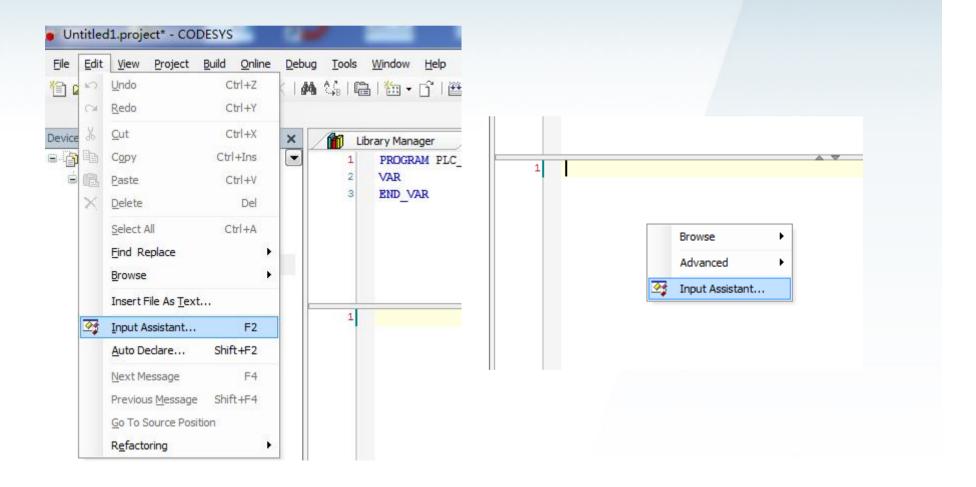

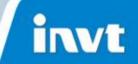

Choose function block in input assistant and find the library

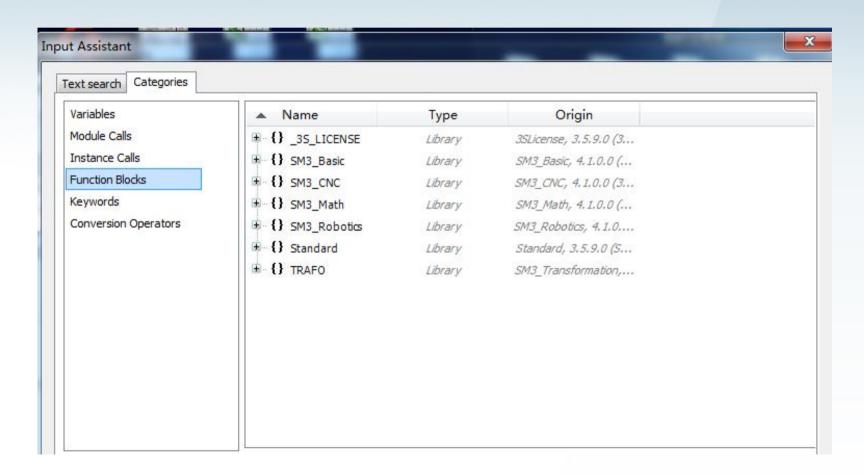

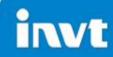

### 3.4 Creation of function library

Create empty library

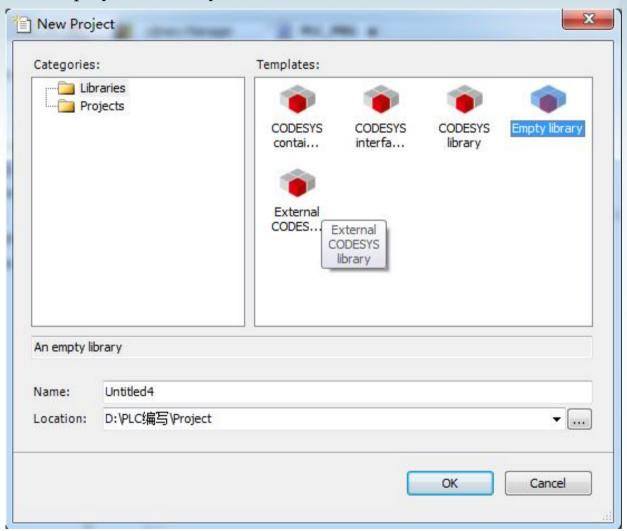

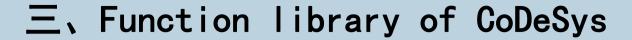

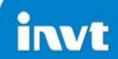

Choose 'POUs'

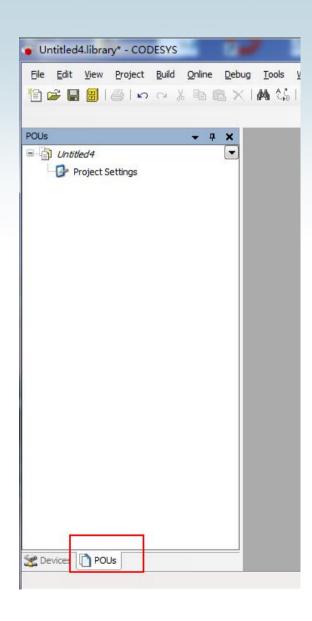

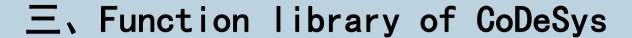

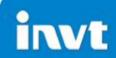

Choose 'project information'

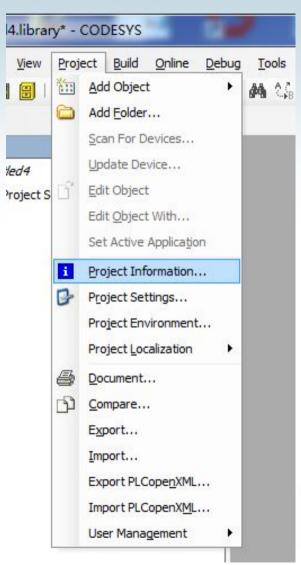

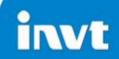

Fill out three main information

| Company:  |                                     | invt          |              |               |          |   |
|-----------|-------------------------------------|---------------|--------------|---------------|----------|---|
| Tit       | Title:<br>Version:                  |               | ing          |               |          |   |
| Ve        |                                     |               | 0            |               | Released |   |
| Auf<br>De | fault namesp<br>thor:<br>scription: |               | 2002 1200    | n 8655 7286   |          | * |
| The       | e fields in bo                      | ld letters ar | e used to id | dentify a lib | rary.    |   |
| Auto      | matically gen                       | erate 'Librar | y Informatio | on' POUs      |          |   |

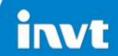

#### Add POU and the program

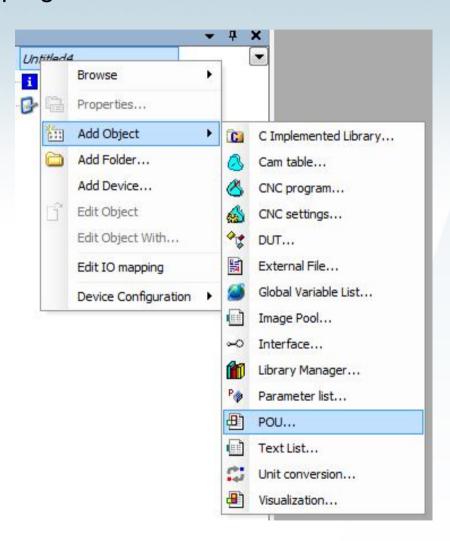

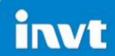

Generally we choose 'function block'

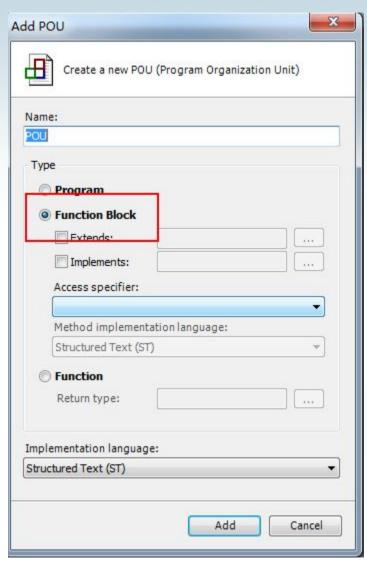

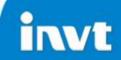

Define the interface variables first, and then program

```
JC_ITF X
GH JK
                                         // 比较函数, A1大于A2, A3, 则B1输出TRUE, 否则输出FALSE
    JC_ITF (FB)
                                          // 最大數輸出, A1/A2/A3三个數比较, 最大值给定B2, 由B2輸出
    1 工程信息
                                          FUNCTION BLOCK JC ITF
    Project Settings
                                         VAR INPUT
                                             A1: UINT:
                                             A2: UINT:
                                             A3: UINT:
                                         END VAR
                                         VAR OUTPUT
                                     10
                                             B1: BOOL:
                                     11
                                             B2: UINT;
                                         END VAR
                                     12
                                    13
                                     14
                                            TEMP1: UINT;
                                        END VAR
                                         IF A1>A2 AND A1>A3 THEN
                                             B1:=TRUE;
                                        ELSE
                                             B1:=FALSE;
                                        END IF
                                         IF A1>=A2 THEN
                                             TEMP1:=A1;
                                        ELSE
                                             TEMP1:=A2;
                                     10
                                        END IF
                                         IF TEMP1>=A3 THEN
                                     12
                                             B2:=TEMP1:
                                    13
                                        ELSE
                                     14
                                             B2:=A3:
                                     15
                                         END IF
```

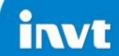

After programming, check all pool objects and save it.

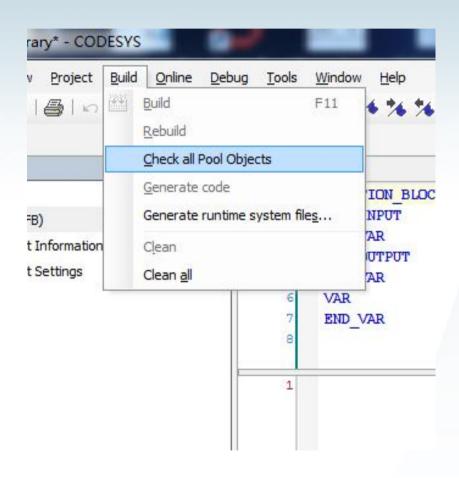

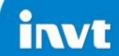

After programming, check all pool objects and save it.

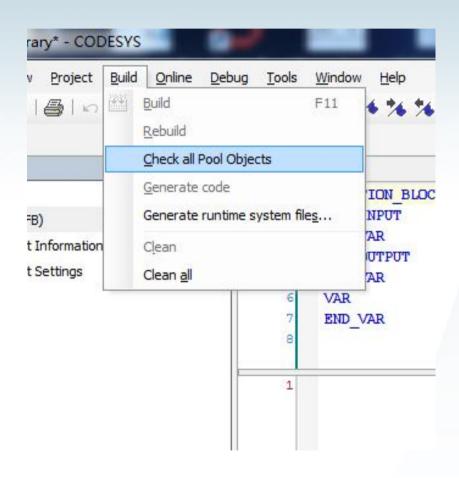

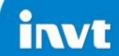

After programming, check all pool objects and save it.

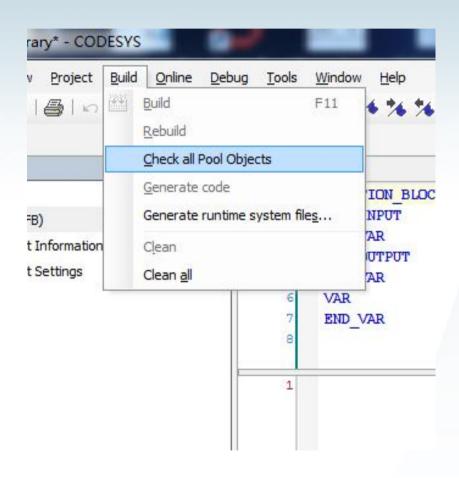

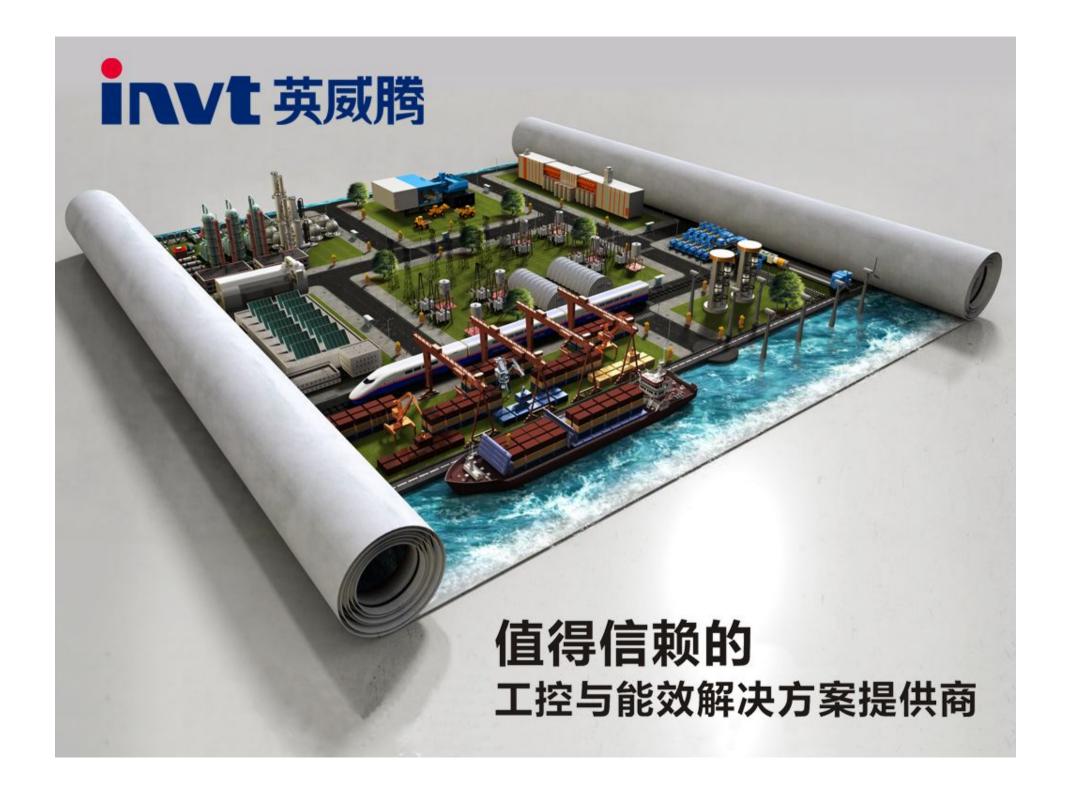